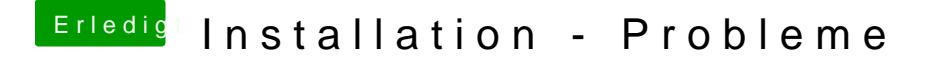

Beitrag von compi vom 30. März 2018, 15:14

Habe gerade versucht HS einfach zu downloaden aber er hat nur ei runtergeladen und das Installationsmenü von HS ist aufgegangen. Wird das direkt in der VM erstmal installiert oder muss ich es als Datei komp